# **como abrir um site de apostas**

- 1. como abrir um site de apostas
- 2. como abrir um site de apostas :melhores lugares para apostar
- 3. como abrir um site de apostas :slots 777 apk

### **como abrir um site de apostas**

#### Resumo:

**como abrir um site de apostas : Comece sua jornada de apostas em ellerydepaula.com.br agora! Inscreva-se e reivindique seu bônus exclusivo!** 

contente:

No mundo dos jogos e apostas, uma análise detalhada e fundamentada pode ser a diferença entre uma vitória e uma derrota. Com a crescente popularidade das apostas desportivas em como abrir um site de apostas todo o mundo, tornou-se essencial compreender como realizar uma análise adequada antes de fazer uma aposta.

Como analisar um jogo de futebol

Ao analisar um jogo de futebol, é crucial considerar os seguintes passos:

Especialize em como abrir um site de apostas uma ou mais ligas.

Não baseie suas apostas apenas nas cotas.

[mahjong online grátis jogar](https://www.dimen.com.br/mahjong-online-gr�tis-jogar-2024-08-08-id-34656.html)

### **como abrir um site de apostas**

A Caixa Econômica Federal, também conhecida como Caixa ou CEF, é o maior banco integralmente pertencente ao governo da América Latina, com sede na capital do Brasil, Brasília. É uma instituição financeira altamente respeitável e confiável, com um histórico comprovado de estabilidade financeira e compromisso com a integridade.

Como um dos maiores fornecedores de serviços financeiros do Brasil, a Caixa oferece aos seus clientes uma ampla gama de soluções financeiras inovadoras e personalizadas, incluindo empréstimos, contas correntes, cartões de crédito e muito mais.

Então, o que torna a Caixa um lugar seguro para investir? Existem vários fatores que contribuem para a confiabilidade da Caixa:

- **Histórico financeiro sólido:** A Caixa tem um histórico financeiro sólido e confiável desde 1933. A instituição é regulamentada e supervisionada por autoridades federais, garantindo como abrir um site de apostas transparência e responsabilidade financeira.
- **Compromisso com o cliente:** A Caixa está comprometida em como abrir um site de apostas fornecer aos seus clientes algumas das melhores experiências de bancarização. Seja através de serviços online práticos e fáceis de usar, canais digitais e atendimento em como abrir um site de apostas todo o Brasil.
- **Compromisso com a segurança:** A Caixa incentiva práticas seguras de gerenciamento de dinheiro entre seus clientes e investidores. A instituição utiliza tecnologias de ponta para combater fraudes, manter seus sistemas seguros e garantir a privacidade de seus clientes.
- **Participação do governo:** A Caixa é integralmente controlada e financiada pelo governo federal. Isso garante que seja menos propensa a falência do que outros bancos que dependem de fontes de financiamento menos estáveis.
- **Diversificação:** A Caixa oferece uma ampla variedade de serviços financeiros e produtos ao

público brasileiro, simplificando e otimizando a vida financeira de seus clientes.

Portanto, é seguro apostar no site da Caixa, uma vez que é uma instituição financeira altamente prestigiada que está firmemente posicionada para continuar desempenhando um papel fundamental no sistema financeiro brasileiro.

Para quem busca confiabilidade e experiência financeira, nada como o site da Caixa.

### **como abrir um site de apostas :melhores lugares para apostar**

### **Como esconder aplicativos no iPhone no Brasil**

É fácil esconder aplicativos indesejados no seu iPhone usando o próprio aparelho. Neste artigo, mostraremos a você como esconder aplicativos desejado, do seu iPhone, usando o própria dispositivo. Vamos nos concentrar em como abrir um site de apostas aplicativos de apostas que podem ter sido pré-instalados em como abrir um site de apostas seu iPhone.

#### **Passo 1: localize o aplicativo indesejado**

Encontre o aplicativo que deseja esconder no seu iPhone. Este guia se concentra em como abrir um site de apostas aplicativos de apostas que podem ter sido pré-instalados em como abrir um site de apostas seu iPhone!

#### **Passo 2: pressione e mantenha o aplicativo**

Pressione e mantenha o aplicativo que deseja esconder. Uma tela aparecerá exibindo opções para o aplicativo.

#### **Passo 3: remova o aplicativo do its tela inicial**

Clique em como abrir um site de apostas "Remover de tela inicial (Removers App from Home Screen)"

Após clicar em como abrir um site de apostas "Remover de tela inicial" (Remove App from Home Screen)", o ícone do aplicativo desaparecerá da como abrir um site de apostas tela inicial.

#### **Passo 4: confirme a remoção do aplicativo**

Um pop-up será exibido perguntando se você deseja remover o aplicativo permanentemente.

• Para manter o aplicativo no seu iPhone, selecione "Cancelar" (Cancel)

Caso deseje remover o aplicativo de forma permanente, confirme a remoção escolhendo "Remover" (Remove): "ReMover"(Removes)

- 1. Clique no App Store.
- 2. Procure pelo aplicativo que você removeu.
- 3. Clique no ícone Cloud (nuvem) para baixar o aplicativo.
- 4. Entre com como abrir um site de apostas senha quando solicitado.

Siga estas etapas para esconder aplicativos indesejados em como abrir um site de apostas seu iPhone e aproveite um ambiente mobile mais limpo e focado no que realmente importa para você.

### **As suas melhores apostas para ganhar nas quadrifólias no**

## **Brasil**

As quadrifólias são um jogo de azar muito popular no Brasil, e muitas pessoas estão à procura de estratégias para ganhar dinheiro. No entanto, é importante lembrar que as quadrifólias são um jogo de sorte e não há nenhuma garantia de vitória. No entanto, existem algumas apostas que podem aumentar as suas chances de ganhar. Neste artigo, vamos explorar as suas melhores opções.

### **1. Apostas simples**

As apostas simples são as mais básicas e fáceis de entender nas quadrifólias. Consistem em como abrir um site de apostas apostar em como abrir um site de apostas um único número ou em como abrir um site de apostas um grupo de números. Embora as ganhos sejam menores, as probabilidades de ganhar são maiores do que em como abrir um site de apostas outros tipos de apostas.

### **2. Apostas combinadas**

As apostas combinadas envolvem a escolha de dois ou mais números que não estejam em como abrir um site de apostas linha reta na mesa. Embora as ganhos sejam maiores do que nas apostas simples, as probabilidades de ganhar são também menores. No entanto, se tiver sorte e acertar, as recompensas podem ser bastante elevadas.

#### **3. Apostas de docena e coluna**

As apostas de docena e coluna envolvem a escolha de uma das três colunas ou uma das três docenas de números na mesa. Embora as ganhos sejam menores do que nas apostas combinadas, as probabilidades de ganhar são mais elevadas. Além disso, é possível cobrir um grande número de números com uma única aposta.

### **4. Apostas de seis linhas**

As apostas de seis linhas envolvem a escolha de seis números que formam duas linhas horizontais na mesa. Embora as ganhos sejam maiores do que nas apostas simples e de docena/coluna, as probabilidades de ganhar são mais baixas. No entanto, se tiver sorte e acertar, as recompensas podem ser bastante elevadas.

### **Conclusão**

As quadrifólias são um jogo de azar em como abrir um site de apostas que a sorte desempenha um papel importante. No entanto, existem algumas apostas que podem aumentar as suas chances de ganhar. As apostas simples e de docena/coluna têm probabilidades de ganhar mais elevadas, enquanto que as apostas combinadas e de seis linhas têm ganhos potencialmente maiores. Independentemente do tipo de aposta que escolher, é importante lembrar de jogar responsavelmente e de não apostar dinheiro que não possa permitir-se perder.

### **como abrir um site de apostas :slots 777 apk**

### **Dois parches no da costas das suas coletes de Harley**

**confirmam isso. Um patch a mais teria sinalizado que eles 3 eram como abrir um site de apostas um clube de motociclistas fora-da-lei, como os Hells Angels, Bandidos ou Comancheros. Na Austrália, esses são conhecidos como 3 MCs, ou clubes de motociclistas. O Sr. Noll e seus colegas motoristas pertencem a uma categoria separada: SMC, ou clubes 3 de motociclistas sociais. Em suma, eles são apenas entusiastas de motociclismo.**

Após percorrer cerca de 130 quilômetros (80 milhas) como abrir um site de apostas uma 3 hora, o Alice Springs H.O.G. parou nas Salas de Chá Kata Anga na comunidade indígena de Ntaria, também conhecida como 3 Hermannsburg, sudoeste de Alice Springs. Lá, por cima de um gole, eles conversaram sobre os perigos que esperam por clubes 3 sociais que não ficam como abrir um site de apostas seus trilhos e respeitam as regras não ditas da cultura local de motociclistas.

A melhor maneira 3 de se manter fora de problemas, disse o Sr. Noll com ironia, é fazer "o mínimo possível."

Embora não haja MCs 3 fora-da-lei baseados no Centro da Austrália, eles ainda podem exercer influência na região.

Conforme os motociclistas de Alice Springs, outro clube 3 social tentou se mudar para o Sul da Austrália e acabou invadindo o território de um MC bem conhecido. Como 3 resultado, eles dizem, foi fechado à força, ou "patchado sobre" no jargão dos motociclistas.

"Se você estiver como abrir um site de apostas seu território, o 3 que eles fazem é eles vêm até você, vão para como abrir um site de apostas casa do clube e dirão: 'Dê-nos suas chaves. Você 3 tem uma escolha, sai pela porta, deixa as suas motos aqui, nós estamos nos prendendo a você,'" disse o Sr. 3 Blom entre bocados de strudel de maçã.

#### **Tabela de Comparação:**

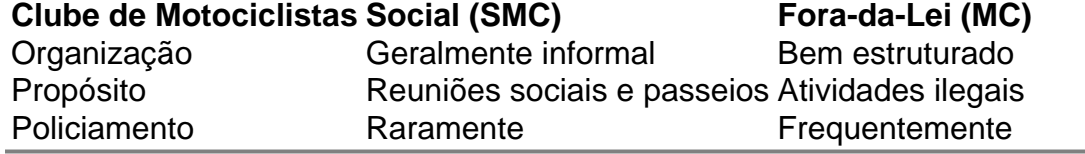

Author: ellerydepaula.com.br Subject: como abrir um site de apostas Keywords: como abrir um site de apostas Update: 2024/8/8 11:24:15